# FaxTools EXPert Crack With Product Key Free PC/Windows [March-2022]

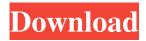

# FaxTools EXPert Crack+ (2022)

Sleek and easy-to-use graphical interface The application takes some time to install as it does come with additional components that it needs in order to work properly. The graphical interface is quite simple and clean, with lots of nice features and tools at hand. You can use FaxTools eXPert in order to send faxes and emails easily. You will need to provide a short description of the sender so that the receiver would know from where it is. You will also need to provide your phone number. Send faxes and emails easily The first thing that you need to do after launching the application is to provide some information about your current location. You can send and receive documents in group fax format, and data files from anywhere using the X/Y/Z/ Modem protocols. You will need to specify in which country/region you are currently in, the area code, a carrier code, a dial number to access an outside line and the phone system at your current location, choose between tone dialing and pulse dialing. More features and tools It comes with the option to create and send fax mailings directly from MS Word, as well as send and receive e-mails via Internet. All coordinates can be stored in a phonebook that is compatible with all communication modes. You can also include cover pages in your faxes and apply outgoing headers. It comes with all the usual features for sending faxes and emails. Sleek and easy-to-use graphical interface The application takes some time to install as it does come with additional components that it needs in order to work properly. The graphical interface is quite simple and clean, with lots of nice features and tools at hand. You can use FaxTools eXPert in order to send faxes and emails easily. You will need to provide a short description of the sender so that the receiver would know from where it is. You will also need to provide your phone number. Send faxes and emails easily The first thing that you need to do after launching the application is to provide some information about your current location. You can send and receive documents in group fax format, and data files from anywhere using the X/Y/Z/ Modem protocols. You will need to specify in which country/region you are currently in, the area code, a carrier code, a dial number to access an outside line and the phone system at your current location, choose between tone dialing

### FaxTools EXPert Crack+ With Product Key

FaxTools eXPert (eXpert in Excel) is a tool to manage faxes, email and email attachments (see screenshot below). It enables to send faxes and email and transfer data files between computers. Compared with other tools, it has a more intuitive user interface and gives more control over settings than other similar tools on the market. Key features of FaxTools eXPert: FaxTools eXPert is a handy tool that makes it possible to share information rapidly. Because it integrates very well with Excel in an easy to use graphical interface, you can easily start working with faxes, email, email attachments and file transfer directly from Excel. After your fax or email to an external destination has been sent, the fax document is converted into a PDF document and stored on your local computer or network. Note: Additional components are needed to run this program. System Requirements: This handy tool is compatible with most Windows operating systems (both 32 bit and 64 bit) and is free to download and use without any cost. What do you need to know about FaxTools eXPert? The application is aimed at helping people that often send and receive fax documents or send and receive email messages. It is a rather new product that is not so well known, but after a few weeks of using it, we can assure you that it is easy to use and useful. It comes with extra components, but they don't take so

much time to download. You just need to click Next to begin installing FaxTools eXPert, then a few seconds later you'll see the welcome screen. An intuitive graphical user interface The graphical interface is quite simple, but it contains tools and features that will allow you to send and receive faxes and send and receive emails directly from Excel. You will also be able to send and receive faxes and emails via the Internet in just a few clicks. You will need to provide some information about your current location in the next screen. It comes with an automatic location detection function, but you can provide more details if needed. Then you will just need to provide your phone number and your current carrier code. You will also need to confirm your full name and your email address. This is essential, because you will need to provide your email address to access your FaxTools eXPert account. A test send to ensure your faxes reach the recipient(s) FaxTools eXPert is a handy tool 09e8f5149f

### FaxTools EXPert Product Key (April-2022)

There are many special features for sending faxes and emails with FaxTools eXPert. It lets you pilot four modems simultaneously and use of their communication capacities for sending fax and emails. You will need to specify in which country/region you are currently in, the area code, a carrier code, a dial number to access an outside line and the phone system at your current location, choose between tone dialing and pulse dialing. You can also create and send fax mailings directly from MS Word, as well as send and receive e-mails via Internet. All coordinates can be stored in a phonebook that is compatible with all communication modes. You can also include cover pages in your faxes and apply outgoing headers. It comes with all the usual features for sending faxes and emails. The FaxTools eXPert Program also includes: Fax Tools eXpert Overview: - Send and receive faxes and emails - Create and send fax mailings - Supports all modem protocols and all carriers - Recieve fax/email/document - Search for contacts, fax number, email address - Scan faxes into MS Word (requires software XSSF and XLSX) - Search for contacts, fax number, email address Requirements: - Windows 95/98/2000/XP - Fax Tools eXpert is free to download and try. Rating: The Internet is filled with all sort of applications and programs that you could use in order to share information. One of them is FaxTools eXPert. It's a neat software solution that combines fax, email and file transmission, it lets you pilot four modems simultaneously and use of their communication capacities for sending fax and emails. Sleek and easy-touse graphical interface The application takes some time to install as it does come with additional components that it needs in order to work properly. The graphical interface is quite simple and clean, with lots of nice features and tools at hand. You can use FaxTools eXPert in order to send faxes and emails easily. You will need to provide a short description of the sender so that the receiver would know from where it is. You will also need to provide your phone number. Send faxes and emails easily The first thing that you need to do after launching the application is to provide some information about your current location. You can send and receive documents in group fax format, and data

#### What's New In?

------ FaxTools eXPert is a handy tool that gives you an easy way to send faxes and send, receive and receive emails with a single click. FaxTools eXPert works via fax/modem protocols like the Sender/Receiver Independent Protocol (SRTP) and the H.323. FaxTools eXPert has six main screens; Fax-e-mail-Mailinglist, Phonebook, Phone-Fax, Addressbook, Logbook and Help. FaxTools eXPert main features: -----\* Allows users to share and send faxes and emails using a single modem. \* Fax-e-mail-Mailinglist - Allows users to send faxes and e-mails from the combined information of an e-mail-address and a phone number. \* Phonebook - Allows users to access their fax and e-mail addresses saved in this list. The contacts are divided into names and numbers. \* Phone-Fax - Allows users to convert fax numbers into e-mail addresses. \* Addressbook - Allows users to create and manage address lists. Users can send faxes or e-mails and create mailing lists based on a number, an e-mail address or an e-mail address and a phone number. \* Logbook - Allows users to record messages into the system. \* Help - Allows users to find an article, a FAQ and also to read the system description. FaxTools eXPert Requirements: -----\* A MS Windows 95/98/2000/XP operating system. \* A 128 KB+ memory on the computer. \* Microsoft Fax and Fax Plus Codecs. \* A 56 KB fax modem. \* Microsoft Internet Explorer 3 or later version on your computer. \* MS Word or MS Word 97 available on your computer. What's new in FaxTools eXPert 2.11.0.0: -----\* Fix a problem where a fax sent when a mobile phone modem is not active. \* Fix a problem where conversion of fax numbers is not enabled when a mobile phone modem is active. \* Fix a problem where the number of faxes sent are incorrect when FaxTools eXPert is the default fax program. Download links: Click here to download the version 2.10.2.0 of FaxTools eXPert. Click here

# **System Requirements For FaxTools EXPert:**

Xbox One: OS: 5.2.5 CPU: Intel i5 or better, AMD equivalent GPU: AMD Radeon R5 equivalent or better RAM: 4GB or more HDD: 12GB or more Controller: One Xbox One Gamepad Camera: One Camera TV: 1080p or higher PC: OS: Windows 7

#### Related links:

https://www.swbiodiversity.org/seinet/checklists/checklist.php?clid=69577

https://babblingbrookereadings.com/wp-content/uploads/2022/06/Undelete It.pdf

https://hkcapsule.com/2022/06/08/crossftp-server-free-download-mac-win/

https://www.dripworld.com/abc-dvd-copy-lite-crack-with-serial-key-free-pc-windows/

https://alternativeconversation.com/upload/files/2022/06/VK9wLI1zTZKuWWCXIOj5 07 0f559670e710c91817a5ca146d57c 564 file.pdf

https://seoburgos.com/jspamassassin-crack-3264bit/

http://fotoluki.ru/?p=3672

https://kingdomuonline.com/wp-content/uploads/2022/06/diankie.pdf

http://www.medvedv.cz/mfregshifter-crack-free-download-3264bit/

https://bryophyteportal.org/portal/checklists/checklist.php?clid=12731

http://setewindowblinds.com/?p=16652

https://undergroundfrequency.com/upload/files/2022/06/VNnqLRmvOtDcnlcqNpM9 07 0f559670e710c91817a5ca146d57c5 64 file.pdf

https://oregonflora.org/checklists/checklist.php?clid=19552

http://giovanimaestri.com/?p=5038

http://madshadowses.com/quick-notes-crack-license-kevgen-free-download/

https://estalink.fun/upload/files/2022/06/HTH4KU1t9zcRdqJj6bmi 07 0f559670e710c91817a5ca146d57c564 file.pdf

http://mysleepanddreams.com/pth-2a-crack-activator-free-pc-windows-april-2022/

https://luxvideo.tv/2022/06/07/traicies-face-cropper-crack-keygen-full-version-free-download-latest/

https://xn----7sbbtkovddo.xn--p1ai/wp-content/uploads/2022/06/Autorun Presenter.pdf

https://cecj.be/wp-content/uploads/2022/06/eleiqui.pdf